# **QGIS Application - Feature request #8570 Zoom map to the selected row from attributes table**

*2013-09-04 12:20 AM - Rémi Bovard*

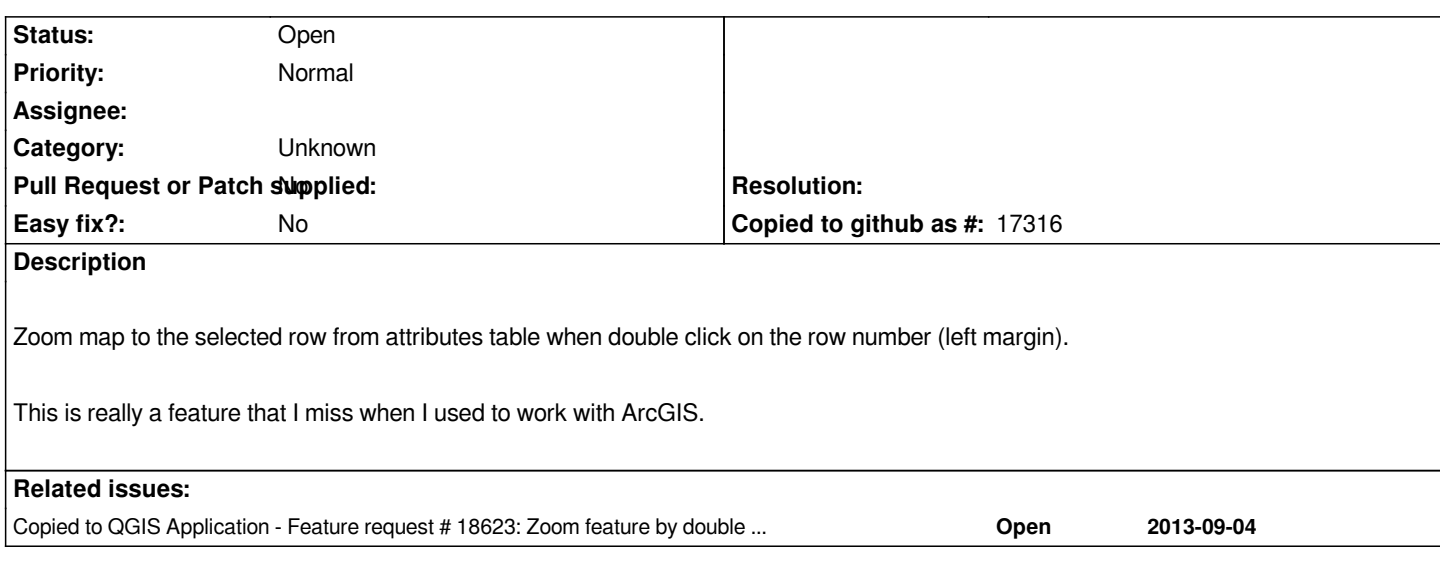

#### **History**

### **#1 - 2013-09-04 06:26 AM - Andreas Neumann**

*You that there is the zoom to selected button in the table?*

*Is there much difference?*

#### **#2 - 2013-09-04 06:58 AM - Rémi Bovard**

*Yes I know, of course. I think it's a matter of habit.*

*But we often select a feature by clicking on the margin, so if we can zoom on it without moving the cursor (only double click), it will be nice.*

#### **#3 - 2017-05-01 12:48 AM - Giovanni Manghi**

*- Easy fix? set to No*

## **#4 - 2017-09-22 10:06 AM - Jürgen Fischer**

*- Category set to Unknown*

## **#5 - 2018-04-04 01:53 PM - Kadir S**

*- Copied to Feature request #18623: Zoom feature by double clicking on its row number. added*